## **PROCESS DESCRIPTION – VERSION 4.0 (June 2010)**

## **ROLES: IT MGR / CMIS STEERING COMMITTEE SUPERVISION PROCESS 4.5.1: LABORATORY CATALOGUE CONFIGURATION**

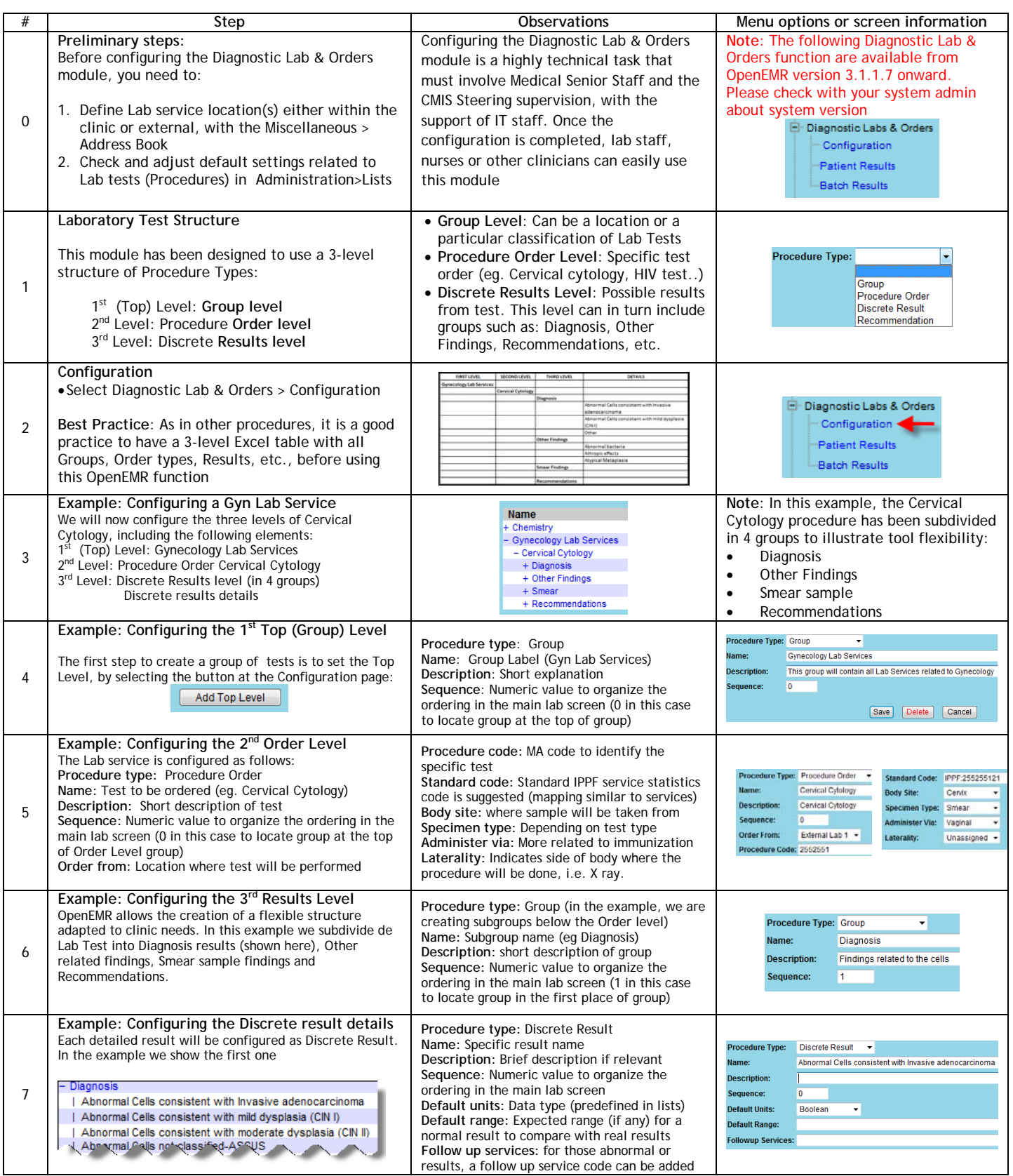